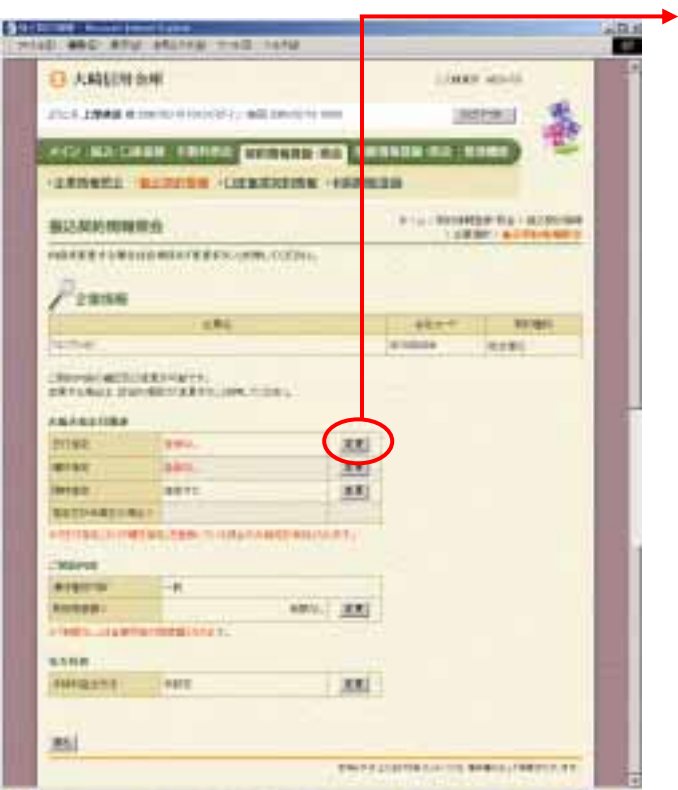

 $\Box$ 

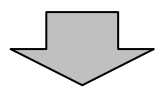

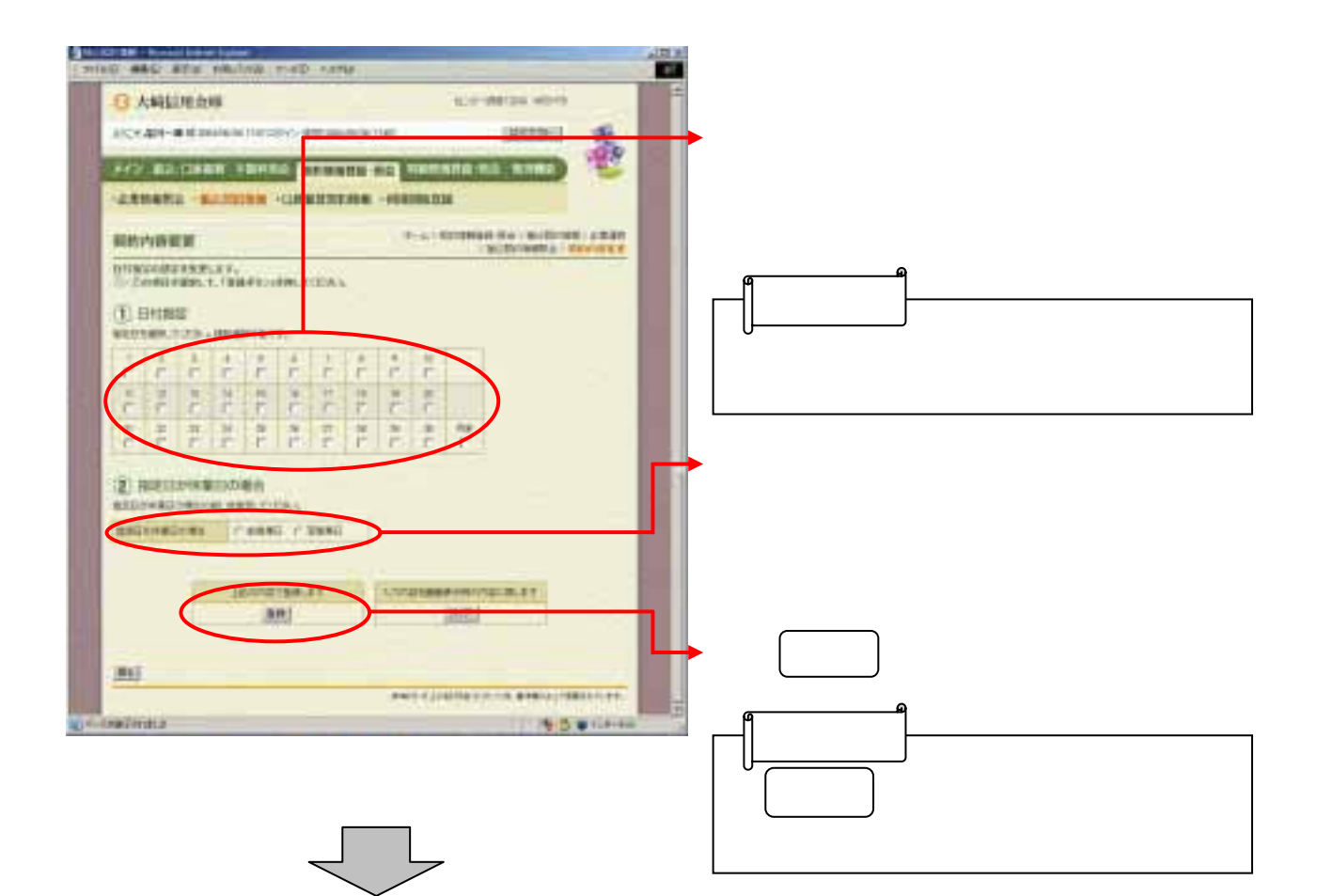

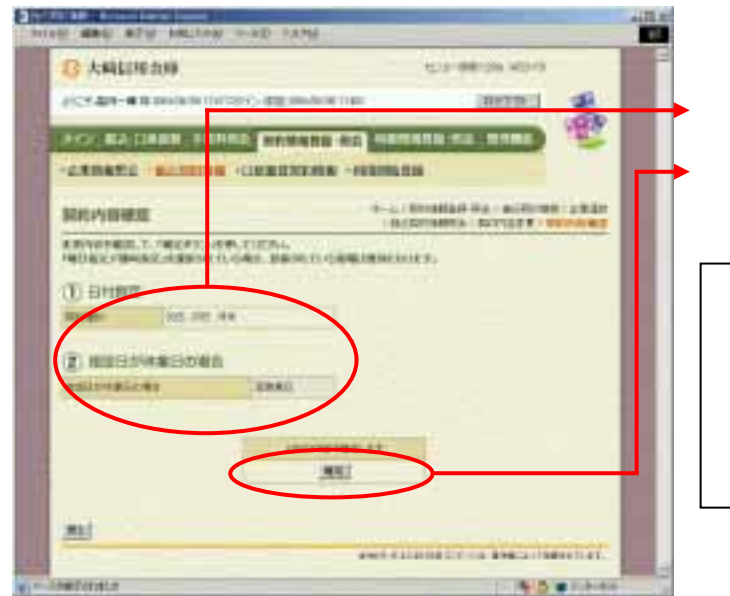

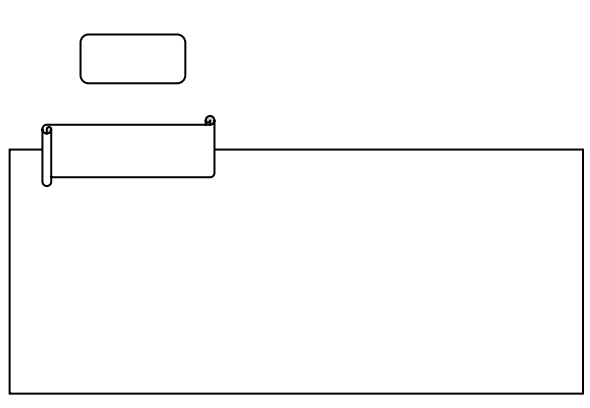